# **Онлайн-редакторы электронных таблиц для подготовки к экзамену по информатике**

В. С. Попов, email: popov\_vlad@bmstu.ru Д. А. Видьманов, email: vidmanov@bmstu.ru

Московский государственный технический университет имени Н.Э. Баумана (национальный исследовательский университет)

**Аннотация.** *В данной работе приводится список онлайнредакторов электронных таблиц, применение которых возможно при подготовке к ЕГЭ по информатике, а также их преимущества и недостатки при подготовке к ЕГЭ по информатике.*

*Ключевые слова: электронные таблицы, spreadsheets, SAAS, онлайн-редактор электронных таблиц, online spreadsheet editor, Google Таблицы, Excel в Интернете, Microsoft 365, редактирование файлов Office, Numbers, Р7-Офис, Zoho, ЕГЭ.*

#### **Введение**

При подготовке учеников к единому государственному экзамену авторы неоднократно сталкивались с проблемой отсутствия необходимого для подготовки программного обеспечения (далее – ПО) на личном компьютере выпускника или на компьютерах образовательных организаций по различным причинам, например:

- Использование неактивированных версий ПО.
- Отсутствие лицензий на ПО.
- Проблемы с установкой ПО.
- Использование ПО, отсутствующего на экзамене.
- Устаревшее аппаратное и/или программное обеспечение.

Проблема отсутствия необходимого ПО на компьютерах может привести к негативным последствиям от банального невыполнения домашнего задания до отсутствия навыков работы с доступным на экзамене ПО. Ученикам, выбравшим ЕГЭ по информатике, для адекватной подготовки следует использовать ПО, доступное на экзамене и определяемое региональными органами управления образования.

Кроме советов по использованию компьютеров в школах для подготовки к ЕГЭ по информатике и предложений установки необходимого ПО на домашние компьютеры, в качестве временной, но удобной и набирающей популярность альтернативы можно предложить

-

<span id="page-0-0"></span><sup>©</sup> Попов В. С., Видьманов Д. А., 2023

использование SAAS – software as a service – ПО для удалённого использования.

В данной статье перечислены онлайн-редакторы электронных таблиц, которые могут быть полезны для подготовки к ЕГЭ по информатике. В то же время следует заметить, что в соответствии с [1] и требованиями к оборудованию и ПО на экзамене [2,3] онлайн-редакторы электронных таблиц на ЕГЭ по информатике недоступны, а на компьютере экзаменуемого по информации на конец 2022 года по решению органов УО Москвы должны быть установлены редакторы электронных таблиц Microsoft Excel и LibreOffice Calc.

#### **2. Google Таблицы**

Google Таблицы являются самым известным и популярным онлайн-редактором электронных таблиц (рис. 1).

|                         | Мой диск - Google Диск |                                           | 22.xlsx - Google Таблицы<br>$\times$                                        |                | $\times$                           | $+$                                |                                  |                      |                     | $\sim$ | $\Box$              | $\times$      |
|-------------------------|------------------------|-------------------------------------------|-----------------------------------------------------------------------------|----------------|------------------------------------|------------------------------------|----------------------------------|----------------------|---------------------|--------|---------------------|---------------|
| $\leftarrow$            | $\rightarrow$<br>C     |                                           | à docs.google.com/spreadsheets/d/1ZHJEDQyzl7Yb9TrPeKCrx8FPbjPKVunl/edit#gid |                |                                    |                                    | $\mathbb{R}$                     | $\overrightarrow{P}$ | ☆<br>◢              |        | ヨ                   |               |
| 田                       |                        | 22   XLSX ☆ 国 ②                           | Файл Правка Вид Вставка Формат Данные Инструменты                           |                |                                    | Справка                            | ⊟                                | c۰.                  |                     |        | В Настройки Доступа |               |
|                         | ē<br>뻗<br>$\sim$       | 100%<br>$\checkmark$                      | $\%$<br>0.<br>$.00 \t123 -$<br>D.                                           |                | По умолча •                        | $\cdot$ B<br>10                    | $I \oplus A$                     | ♦.                   | 田<br>$-9 - 9 - 144$ |        | ́                   | 回             |
| M19                     | $ f_X$<br>$\mathbb{A}$ | B                                         | $\mathbf{C}$                                                                | $\overline{D}$ | E                                  | F                                  | G                                | $\mathsf{H}$         | ×                   | J      |                     |               |
|                         |                        |                                           |                                                                             |                |                                    |                                    |                                  |                      |                     |        | $\kappa$            |               |
|                         | ID процесса В          | Время<br>выполнения<br>процесса В<br>(MC) | ID процесса (ов)<br>A                                                       |                | Время<br>окончания<br>процесса А 1 | Время<br>окончания<br>процесса А 2 | Время<br>окончания<br>процесса В |                      |                     |        |                     | Ø             |
| $\overline{2}$          | $\bf{0}$               | $\bf{0}$                                  | $\circ$                                                                     |                | $\mathbf{O}$                       | $\circ$                            | $\overline{0}$                   |                      |                     |        |                     |               |
| $\alpha$                | $\mathbf{1}$           | 4                                         | $\overline{0}$                                                              |                | $\Omega$                           | $\mathbf{0}$                       | $\overline{a}$                   |                      |                     |        |                     |               |
| $\Delta$                | $\overline{2}$         | 3                                         | $\circ$                                                                     |                | $\Omega$                           | $\mathbf{0}$                       | 3                                |                      |                     |        |                     |               |
| $\overline{\mathbf{5}}$ | 3                      | $\mathbf{1}$                              | $1\,$                                                                       | $\overline{2}$ | 4                                  | $\overline{3}$                     | 8                                |                      |                     |        |                     |               |
| $\overline{6}$          | $\overline{a}$         | $\overline{7}$                            | $\overline{\mathbf{3}}$                                                     |                | 8                                  | $\Omega$                           | 15                               |                      |                     |        |                     |               |
| $\overline{7}$          | 5                      | 6                                         | 3                                                                           |                | 8                                  | $\mathbf{0}$                       | 14                               |                      |                     |        |                     |               |
| 8<br>6                  |                        | $\overline{3}$                            | 5                                                                           |                | 14                                 | $\mathbf{0}$                       | 17                               |                      |                     |        |                     |               |
| Q<br>$\overline{7}$     |                        | $\mathbf{1}$                              | 4                                                                           | 6              | 15                                 | 17                                 | 33                               |                      |                     |        |                     |               |
| $10^{-1}$               | 8                      | $\overline{a}$                            | $\overline{7}$                                                              |                | 33                                 | $\Omega$                           | 35                               |                      |                     |        |                     | +             |
| 11                      | $\mathbf{q}$           | $\overline{7}$                            | $\circ$                                                                     |                | $\overline{0}$                     | $\overline{0}$                     | $\overline{7}$                   |                      |                     |        |                     |               |
| 12                      | 10                     | $\overline{8}$                            | $\mathbf{0}$                                                                |                | $\mathbf{O}$                       | $\mathbf{0}$                       | 8                                |                      |                     |        |                     |               |
| 13                      | 11                     | 6                                         | $\overline{9}$                                                              |                | $\overline{7}$                     | $\mathbf{0}$                       | 13                               |                      |                     |        |                     |               |
| 14                      | 12                     | 6                                         | 10                                                                          |                | 8                                  | $\Omega$                           | 14                               |                      |                     |        |                     |               |
| 15<br>$\sim$            |                        |                                           |                                                                             |                |                                    |                                    |                                  |                      |                     |        |                     |               |
|                         |                        |                                           |                                                                             |                |                                    |                                    |                                  |                      |                     |        | 4.1                 |               |
|                         | $\equiv$               | Лист1 -                                   |                                                                             |                |                                    |                                    |                                  |                      |                     |        | O                   | $\rightarrow$ |

*Рис. 1.* Google Таблицы

На рис. 1 приведён пример решения задания № 22 демонстрационного варианта ЕГЭ по информатике 2023 года, подробно описанного в [4].

Google Таблица доступна бесплатно при регистрации Googleаккаунта, а файлы таблиц могут быть сохранены в облачном хранилище Google Диск https://drive.google.com [5].

Хотя все основные русифицированные функции электронных таблиц присутствуют в Google Таблицах, в качестве недостатка при их

использовании при подготовке к ЕГЭ по информатике можно привести отличающийся от экзаменационного ПО интерфейс. Большим преимуществом Google Таблиц является их интеграция с другими сервисами Google.

#### **3. Excel в Интернете**

В случае отсутствия на компьютере ученика пакета программ Microsoft Office для ознакомления и получения базовых навыков работы с Microsoft Excel может быть использован онлайн-редактор Excel в Интернете (рис. 2).

Онлайн-редактор Excel в Интернете доступен бесплатно при регистрации учётной записи Microsoft через облачное хранилище Microsoft OneDrive https://onedrive.com [6].

Основные элементы интерфейса Excel в Интернете схожи с элементами интерфейса Microsoft Office Excel, что является преимуществом при использовании этого онлайн-редактора электронных таблиц для подготовки к ЕГЭ. Количество доступных функций Excel в Интернете по сравнению с Microsoft Office Excel меньше, но необходимые для выполнения заданий ЕГЭ по информатике основные функции электронных таблиц, такие как сортировка, фильтрация, разделение текста по столбцам, встроенные функции для формул, присутствуют.

|                            | Excel                            |                                           | 22 - Сохранено в OneDrive $\sim$   Домск (Alt + bi) |   |                                 |                                 | <b>P</b> Nokynka Microsoft 365      |   |                | ⊛ | (us)  |                |  |
|----------------------------|----------------------------------|-------------------------------------------|-----------------------------------------------------|---|---------------------------------|---------------------------------|-------------------------------------|---|----------------|---|-------|----------------|--|
| <b>¢aйn</b>                | Главная                          | Вставка                                   | Рисование                                           |   | Разметка страницы               | Данные<br>Формулы               | $\sim$                              |   | ∆ Поделиться У |   | 1.1.1 |                |  |
| $\heartsuit \vee$          | $\sqrt{2}$<br>11<br>$\checkmark$ |                                           |                                                     |   |                                 | $\Box \lor$ Obuuni              | $\frac{100}{10}$<br>エッタック<br>$\vee$ |   |                |   |       |                |  |
| G10                        |                                  | $* \times \sqrt{h}$                       | =MAKC(E10:F10)+B10                                  |   |                                 |                                 |                                     |   |                |   |       |                |  |
| А                          | A                                | g                                         | $\mathbb{C}$                                        | D | E                               |                                 | G                                   | н |                |   |       |                |  |
|                            | ID процесса В                    | Время<br>ВЫПОЛНСНИЯ<br>процесса В<br>(mc) | ID процессо (св)<br>д                               |   | Время скончания<br>процесса А 1 | Время окончания<br>процесса А 2 | Время окончания<br>процесса В       |   |                |   |       |                |  |
| $\geq$                     | ö                                | a                                         | $\ddot{\mathbf{O}}$                                 |   | $\Omega$                        | o                               | $\Omega$                            |   |                |   |       |                |  |
| $\exists$<br>$\frac{1}{2}$ | 1                                | 4                                         | o                                                   |   |                                 | $\overline{\mathbf{z}}$         | o                                   | ö | À              |   |       |                |  |
|                            | $\overline{\mathbf{z}}$          | 3                                         | $\Omega$                                            |   |                                 |                                 |                                     |   |                | o | o     | $\overline{3}$ |  |
|                            | 3<br>4                           | ı<br>$\overline{z}$                       | 1<br>$\overline{\mathbf{3}}$                        |   | 4<br>5                          | 3<br>o                          | 5<br>12                             |   |                |   |       |                |  |
|                            | s.                               | 5                                         | $\overline{\mathbf{3}}$                             |   | 5                               | ö                               | 11                                  |   |                |   |       |                |  |
|                            | 6                                | a                                         | 5                                                   |   | 11                              | $\Omega$                        | 14                                  |   |                |   |       |                |  |
|                            | $\overline{z}$                   | ı                                         | 4                                                   | 6 | 12                              | 14                              | 15                                  |   |                |   |       |                |  |
| 10                         | 8                                | $\overline{z}$                            | $\overline{7}$                                      |   | 15                              | d                               | 17                                  |   |                |   |       |                |  |
| 11                         | 9                                |                                           | o                                                   |   | $\alpha$                        | c                               | $\overline{I}$                      |   |                |   |       |                |  |
| 32                         | 10                               | 8                                         | $\circ$                                             |   | $\circ$                         | n.                              | 8                                   |   |                |   |       |                |  |
|                            | 11                               | 6                                         | ġ                                                   |   | $\overline{ }$                  | O.                              | 13                                  |   |                |   |       |                |  |
| 13<br>14                   | 12                               | 6                                         | 10                                                  |   | $\mathbf{g}$                    | $\mathcal{O}$                   | 14                                  |   |                |   |       |                |  |

*Рис. 2.* Excel в Интернете

## **4. Расширения Office для браузера и Microsoft 365**

Для работы с электронными таблицами в браузерах существует ряд бесплатных расширений [7], самыми известными из которых являются Microsoft 365 (рис. 3, 4, старые названия – Расширение Office для браузера, Приложение Office) и Редактирование файлов Office от Google (рис. 5, 6).

Пользовательский интерфейс электронных таблиц Microsoft 365 для Chrome совпадает с интерфейсом Excel в Интернете.

Расширение Редактирование файлов Office позволяет перетащить локальный файл электронной таблицы в браузер Chrome для просмотра электронной таблицы в режиме совместимости с Office, предоставляющем ограниченную функциональность. Для получения полноценных возможностей при редактировании файла, его следует сохранить как таблицу Google, при этом электронная таблица будет сохранена на Google Диске.

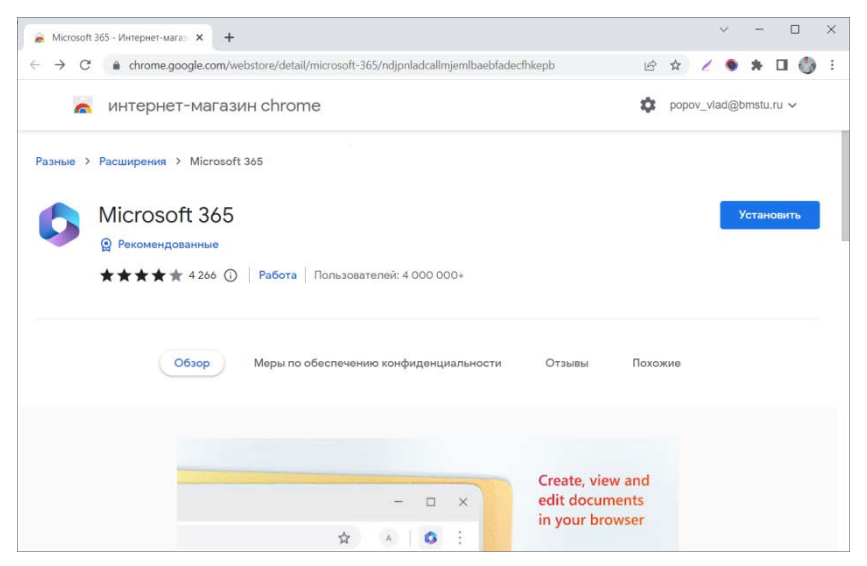

*Рис. 3.* Расширение Microsoft 365 в интернет-магазине Chrome

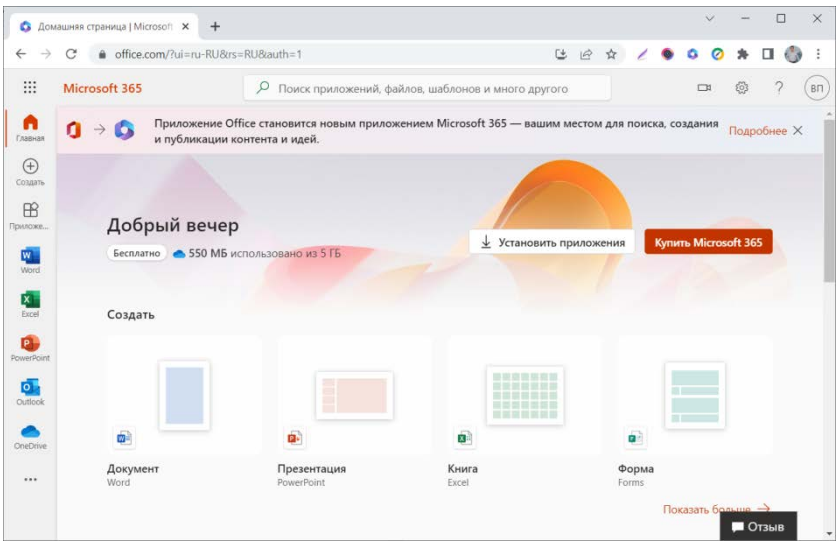

*Рис. 4.* Главная страница расширения Microsoft 365 для Chrome

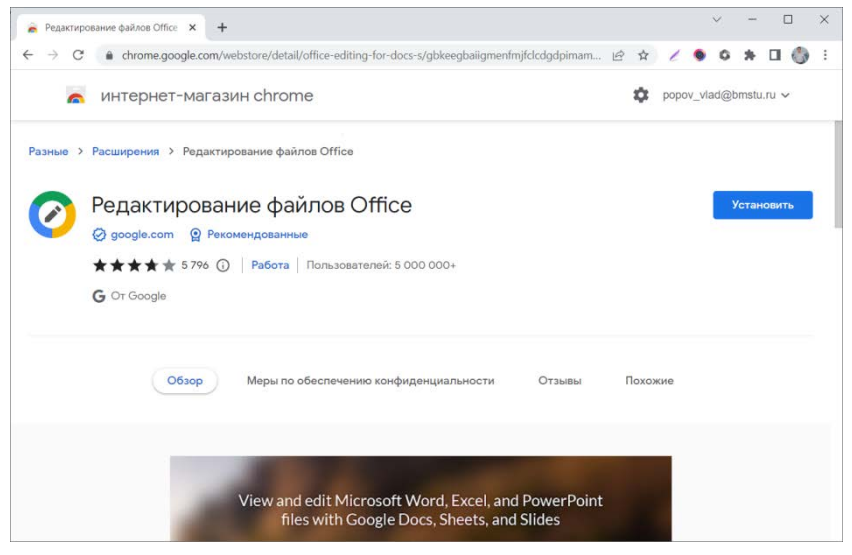

*Рис. 5.* Расширение Редактирование файлов Office в интернетмагазине Chrome

| $\leftarrow$ | c<br>→                     |                                           | © Файл   С:/Users/user/Desktop/Школьный%20компьютер/Публикация/Информатик     < < < < < ● |                                                                                                    |   |   |             |   |                                               |           |        |          | ø<br>۰    | $\equiv$<br>糸 | π.<br>$\bullet$     | ÷ |
|--------------|----------------------------|-------------------------------------------|-------------------------------------------------------------------------------------------|----------------------------------------------------------------------------------------------------|---|---|-------------|---|-----------------------------------------------|-----------|--------|----------|-----------|---------------|---------------------|---|
| X            | $22.x$ sx<br>Файл Изменить | <b>Вставить</b>                           | Формат                                                                                    |                                                                                                    |   |   |             |   | Изменения не будут сохраняться автоматически. | Сохранить |        |          | + Cxavany |               | <b>B Поделиться</b> |   |
|              | $r \alpha Q$               | Calibri                                   | $\ddot{\phantom{a}}$                                                                      | $\mathfrak{n} \cdot \mathbf{B} \neq \underline{\mathfrak{l}} \oplus \underline{\mathfrak{S}} \underline{\mathfrak{A}} \cdot$ |   |   | $\bullet$ . |   | 田 ……                                          | 三 ■ ·     |        |          |           |               |                     |   |
|              | $f^x$ ID процесса В        |                                           |                                                                                           |                                                                                                    |   |   |             |   |                                               |           |        |          |           |               |                     |   |
|              | $\mathsf{A}$               | B                                         | c                                                                                         | D                                                                                                    |   | E | F.          | G | Ħ                                             | ×.        | $\vee$ | $\kappa$ |           | M             | N                   |   |
| 1            | ID процесса<br>B           | Время<br>выполнения<br>процесса В<br>(MC) | D процесса (ов)<br>A                                                                      |                                                                                                    |   |   |             |   |                                               |           |        |          |           |               |                     |   |
|              | $\mathbf{0}$               | $\circ$                                   | $\circ$                                                                                   |                                                                                                    |   |   |             |   |                                               |           |        |          |           |               |                     |   |
|              | $\mathbf{1}$               | $\ddot{a}$                                | ö                                                                                         |                                                                                                    |   |   |             |   |                                               |           |        |          |           |               |                     |   |
|              | $\overline{2}$             | $\mathbf{3}$                              | $\Omega$                                                                                  |                                                                                                    |   |   |             |   |                                               |           |        |          |           |               |                     |   |
|              | 3                          | $\mathbf{1}$                              | $\mathbf{1}$                                                                              | $\overline{z}$                                                                                                    |   |   |             |   |                                               |           |        |          |           |               |                     |   |
|              | 4                          | $\overline{7}$                            | $\overline{3}$                                                                            |                                                                                                    |   |   |             |   |                                               |           |        |          |           |               |                     |   |
|              | 5                          | 6                                         | 3                                                                                         |                                                                                                    |   |   |             |   |                                               |           |        |          |           |               |                     |   |
|              | 6                          | $\overline{3}$                            | s                                                                                         |                                                                                                    |   |   |             |   |                                               |           |        |          |           |               |                     |   |
|              | $\tau$                     | $\mathbf{1}$                              | 4                                                                                         |                                                                                                    | 6 |   |             |   |                                               |           |        |          |           |               |                     |   |
|              | 8                          | $\overline{2}$                            | 7                                                                                         |                                                                                                    |   |   |             |   |                                               |           |        |          |           |               |                     |   |
|              | 9                          | $\overline{7}$                            | $\Omega$                                                                                  |                                                                                                    |   |   |             |   |                                               |           |        |          |           |               |                     |   |
|              | 10                         | 8                                         | $\circ$                                                                                   |                                                                                                    |   |   |             |   |                                               |           |        |          |           |               |                     |   |
|              | 11                         | б                                         | $\overline{9}$                                                                            |                                                                                                    |   |   |             |   |                                               |           |        |          |           |               |                     |   |
|              | 12                         | 6                                         | 10                                                                                        |                                                                                                    |   |   |             |   |                                               |           |        |          |           |               |                     |   |
|              |                            |                                           |                                                                                           |                                                                                                    |   |   |             |   |                                               |           |        |          |           |               |                     |   |
|              |                            |                                           |                                                                                           |                                                                                                    |   |   |             |   |                                               |           |        |          |           |               |                     |   |
|              |                            |                                           |                                                                                           |                                                                                                    |   |   |             |   |                                               |           |        |          |           |               |                     |   |
|              |                            |                                           |                                                                                           |                                                                                                    |   |   |             |   |                                               |           |        |          |           |               |                     |   |

*Рис. 6.* Работа расширения Редактирование файлов Office

# **5. Numbers for iCloud**

|                         | ci iCloud                          |                                                 | € 22<br>$\times$                                |                | $\boldsymbol{\times}$ | $+$            |                             |                                                             |                     |              |             |      | $\Box$    | $\times$     |  |
|-------------------------|------------------------------------|-------------------------------------------------|-------------------------------------------------|----------------|-----------------------|----------------|-----------------------------|-------------------------------------------------------------|---------------------|--------------|-------------|------|-----------|--------------|--|
|                         | C<br>$\rightarrow$<br>$\leftarrow$ |                                                 | icloud.com/numbers/07b8juhfaTzTQ-Ks1Z6YXrhuw#22 |                |                       |                |                             |                                                             | 配<br>$\mathfrak{G}$ | ☆            |             |      |           |              |  |
|                         | <b>iCloud Numbers</b>              |                                                 |                                                 |                |                       | 22             |                             |                                                             |                     |              |             |      | Vladislav | (?)          |  |
| H                       | 100 % v                            | $\circledcirc$<br>$\circledcirc$                | 三 田,                                            |                | 田<br>$\circledR$      | $\Theta$<br>A  | $\bigoplus$<br>$E_{\rm{m}}$ |                                                             | ல                   | $(\cdots)$   |             |      |           |              |  |
|                         |                                    |                                                 |                                                 |                |                       |                |                             |                                                             |                     |              |             |      |           |              |  |
| $+$                     | Sheet 1                            |                                                 |                                                 |                |                       |                |                             |                                                             |                     | <b>Table</b> | Cell        | Data |           | Arrange      |  |
|                         | =MAX(E10:F10 ·)+ B10 ·             |                                                 |                                                 |                |                       |                |                             |                                                             |                     |              |             |      |           |              |  |
| m                       | $\mathbb A$                        | B                                               | c                                               | D              | E                     |                | F                           | G                                                           |                     |              | Data Format |      |           |              |  |
|                         |                                    |                                                 |                                                 | Table 1        |                       |                |                             |                                                             |                     |              | Automatic   |      |           | $\checkmark$ |  |
| $\mathbf{I}$            | ID процесса В                      | <b>B</b> oesta<br>выполнения<br>процесса В (мс) | ID процесса (ов)<br>A                           |                |                       |                |                             |                                                             |                     |              |             |      |           |              |  |
| $\overline{2}$          | $\Omega$                           | $\circ$                                         | $\circ$                                         |                |                       | $\circ$        | $\circ$                     | $\Omega$                                                    |                     |              |             |      |           |              |  |
| $\overline{\mathbf{3}}$ | 1                                  | $\overline{4}$                                  | o                                               |                |                       | $\alpha$       | $\circ$                     |                                                             |                     |              |             |      |           |              |  |
| $\ddot{a}$              | $\overline{2}$                     | $\mathbf{3}$                                    | o                                               |                |                       | $\circ$        | $\circ$<br>3                | 3                                                           |                     |              |             |      |           |              |  |
| $\overline{5}$          | $\overline{\mathbf{3}}$            | ٠                                               | f.                                              | $\overline{2}$ |                       | A              | 5                           |                                                             |                     |              |             |      |           |              |  |
| 6                       | a                                  | $\overline{7}$                                  | 3                                               |                |                       | $\overline{5}$ | $\overline{0}$              | 12                                                          |                     |              |             |      |           |              |  |
| $\overline{z}$          | $\overline{5}$                     | 6                                               | $\overline{\mathbf{3}}$                         |                |                       | 5              | $\circ$                     | 11                                                          |                     |              |             |      |           |              |  |
| $\overline{8}$          | 6 <sup>1</sup>                     | $\overline{\mathbf{3}}$                         | $\overline{5}$                                  |                |                       | 11             | $\ddot{\phantom{0}}$        | 14                                                          |                     |              |             |      |           |              |  |
| $\overline{9}$          | 7                                  | n,                                              | 4                                               | 6              |                       | 12             | 14                          | 15                                                          |                     |              |             |      |           |              |  |
| 10<br>11                | B<br>$\overline{9}$                | $\overline{2}$<br>$\overline{7}$                | $\overline{7}$<br>$\circ$                       |                |                       | 15<br>$\circ$  | 0 <br>$\circ$               | 17<br>7                                                     |                     |              |             |      |           |              |  |
| 12                      | 10                                 | $\overline{8}$                                  | o                                               |                |                       | $\circ$        | $\circ$                     | 8                                                           |                     |              |             |      |           |              |  |
| 13                      | 11                                 | $\overline{6}$                                  | $\mathfrak{g}$                                  |                |                       | 7              | $\circ$                     | 13                                                          |                     |              |             |      |           |              |  |
| 14                      | 12                                 | $\ddot{\theta}$                                 | 10                                              |                |                       | 8              | $\circ$                     | 14                                                          |                     |              |             |      |           |              |  |
| 15                      |                                    |                                                 |                                                 |                |                       |                |                             |                                                             |                     |              |             |      |           |              |  |
| 16                      |                                    |                                                 |                                                 |                |                       |                |                             |                                                             |                     |              |             |      |           |              |  |
| 17                      |                                    |                                                 |                                                 |                |                       |                |                             |                                                             |                     |              |             |      |           |              |  |
| 18                      |                                    |                                                 |                                                 |                |                       |                |                             |                                                             |                     |              |             |      |           |              |  |
| 19                      |                                    |                                                 |                                                 |                |                       |                |                             | This spreadsheet uses English (United States) formatting. x |                     |              |             |      |           |              |  |
| 20                      |                                    |                                                 |                                                 |                |                       |                |                             |                                                             |                     |              |             |      |           |              |  |
|                         |                                    |                                                 |                                                 |                |                       |                |                             |                                                             |                     |              |             |      |           |              |  |

*Рис. 7.* Numbers for iCloud

Для использования Numbers for iCloud необходим Apple ID. Онлайн-редактор электронных таблиц Numbers for iCloud (рис. 7) доступен бесплатно в личном кабинете iCloud https://www.icloud.com [8].

Хотя компьютеры Apple не используются на экзамене по информатике, применение Numbers for iCloud при обучении работе с электронными таблицами может быть полезным для изучения англоязычных названий функций электронных таблиц и различных пользовательских интерфейсов.

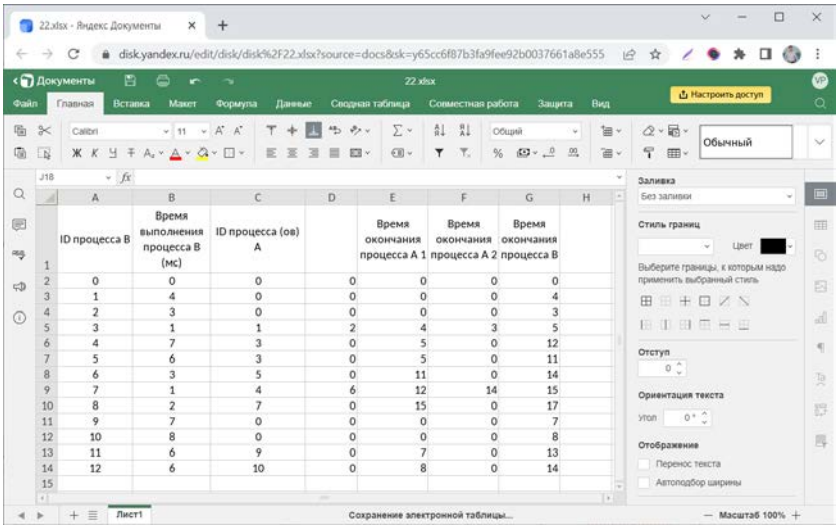

### **6. Р7-Офис в Яндекс.Документах**

*Рис. 8.* Онлайн-редактор таблиц Р7-Офис в Яндекс.Документах

Российская компания Р7-Офис бесплатно предоставляет онлайнредактор электронных таблиц пользователям Яндекс, имеющим аккаунт (рис. 8). Электронная таблица сохраняется в облачном сервисе Яндекс.Документы [9]. В веб-приложении используется вкладочный интерфейс, напоминающий интерфейс Microsoft Office, расположение всех основных доступных функций электронных таблиц Р7-Офис совпадает с их расположением в Microsoft Office Excel. Хотя отечественный Р7-Офис по состоянию на конец 2022 года не входит в список программ, доступных на ЕГЭ по информатике в Москве [1], его использование может быть полезным для подготовки к ЕГЭ по информатике и обучения работе с электронными таблицами из-за

схожести интерфейса с Microsoft Office Excel, а также ввиду широкого использования сервисов Яндекс в России.

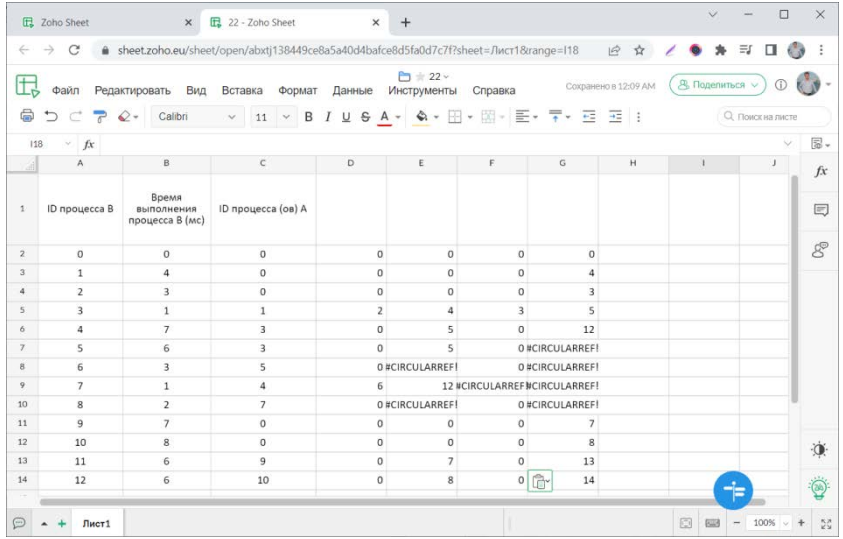

#### **7. Zoho Sheet**

*Рис. 9.* Zoho Sheet

Zoho Sheet (рис. 9) является одним из самых известных онлайнредакторов электронных таблиц [10] и может быть использован для обучения работе, в том числе групповой, с электронными таблицами.

#### **8. Применение**

Рассмотренные в статье онлайн-редакторы электронных таблиц могут быть применены как для обучения работе с электронными таблицами, так и для организации обучения и управления образовательным процессом [11, 12].

#### **Заключение**

В статье были рассмотрены онлайн-редакторы электронных таблиц, которые могут быть применены при отсутствии Microsoft Office или Libre Office на школьном или домашнем компьютере выпускника, выбравшего ЕГЭ по информатике. Рассмотренные онлайн-редакторы электронных таблиц позволяют получить навыки работы с электронными таблицами, в некоторых случаях изучить интерфейс электронных таблиц, близкий к интерфейсу приложения Microsoft Office, а также предоставляют удобные возможности удалённой работы без установки дополнительного ПО. Все рассмотренные онлайнредакторы электронных таблиц позволяют развивать коммуникацию и коллаборацию учеников при совместной работе над таблицами. Для учителей и преподавателей рассмотренные онлайн-редакторы электронных таблиц могут быть полезны в организации обучения и управлении образовательным процессом.

## **Список литературы**

1. Черницына, Л. Ю. Государственная итоговая аттестация по информатике. Новый формат, содержание и задания [Электронный ресурс]: ГБОУ ГМЦ ДОНМ, 2021. – Доступ из локальной сети ГБОУ ГМЦ ДОНМ.

2. Федеральный центр тестирования [Электронный ресурс]: Интернет-сайт – Режим доступа: https://rustest.ru

3. Рособрнадзор [Электронный ресурс]: Интернет-сайт – Режим доступа: https://obrnadzor.gov.ru

4. Попов, В. С. Новая задача ЕГЭ по информатике № 22: решение в электронных таблицах. / В. С. Попов // Потенциал: Математика, Физика, Информатика. – 2022. – № 10.

5. Google Диск [Электронный ресурс]: Облачное хранилище данных – Режим доступа: https://drive.google.com

6. OneDrive [Электронный ресурс]: Облачное хранилище данных – Режим доступа: https://onedrive.com

7. Интернет-магазин Chrome [Электронный ресурс]: Интернетсайт – Режим доступа: https://chrome.google.com/webstore/

8. iCloud [Электронный ресурс]: Облачное хранилище данных – Режим доступа: https://www.icloud.com

9. Яндекс.Документы [Электронный ресурс]: Облачное хранилище данных – Режим доступа: https://docs.yandex.ru

10. Zoho Sheet [Электронный ресурс]: Онлайн-редактор электронных таблиц – Режим доступа: https://www.zoho.com

11. Видьманов, Д. А. Визуализация академической успеваемости в электронных таблицах облачных сервисов с использованием вебприложения и мобильных устройств / Д. А. Видьманов // Приборы и системы. Управление, контроль, диагностика. – 2022. – № 3. – С. 20-30. – DOI 10.25791/pribor.3.2022.1327. – EDN IQFQBM.

12. Попов, В. С. Организация промежуточного контроля уровня знаний студентов с использованием Google Forms, Google Spreadsheets и Google Drive / В. С. Попов // Critic Special Issue No. 19. – New Delhi: Centre of Russian Studies, School of Language, Literature & Culture Studies, Jawaharlal Nehru University, 2021. – ISSN 2229-7146. – С. 197-208.